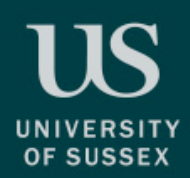

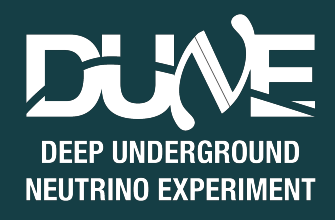

# DAQ Trigger framework and appfwk

Pierre Lasorak

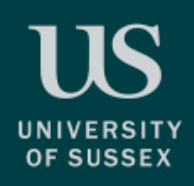

### Introduction

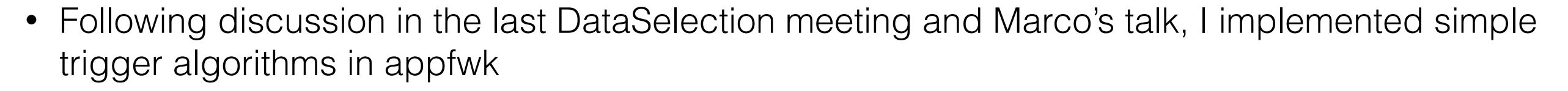

- Some of this is already outdated (discussions on Friday)
- Did the simplest thing I could think of:
	- Define trigger "objects":
		- TriggerPrimitive
		- TriggerCandidate
		- TriggerDecision
			- Missing "TriggerCluster" or whatever we decide to call it
		- Define algorithms:
			- Maker class for each of the object
		- Created an interface with appfwk
			- Each algorithm is it's own DAQProcess
			- Defined queues etc

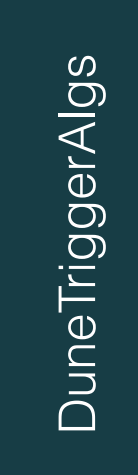

NEUTRINO EXPERIMENT

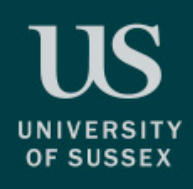

## Trigger Primitive

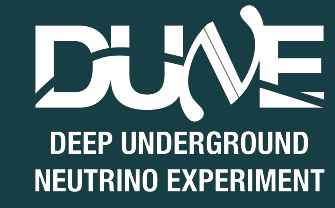

#pragma once #include <cstdint>

```
namespace DuneTriggerAlgs {
  struct TriggerPrimitive {
   int64 t time start = {0};
   int64 t time peak = {0};
   int32 t time over threshold = {0};
   uint32 t channel = {0};
   uint16 t adc integral = {0};
   uint16 t adc peak = \{0\};uint32 t detid = {0};
   uint32 t flag = {0};
  };
}
```
- Very similar (identical?) to what is in PTMP.
- Hopefully that can accommodate for optical TPs?

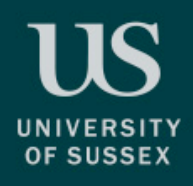

### Trigger Candidate

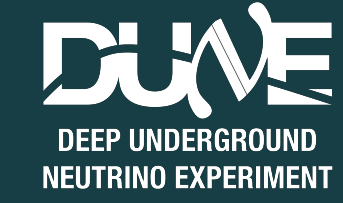

#pragma once #include <cstdint>

```
namespace DuneTriggerAlgs {
  struct TriggerCandidate {
   int64 t time start = {0};
   int64 t time end = {0};
   int64_t time_peak = {0};
   uint32 t ntps = \{0\};uint32 t channel start = {0};
   uint32 t channel end = {0};
   uint32 t channel peak = {0};
   uint16 t adc integral = {0};
   uint16_t adc_peak = {0};
   uint32 t detid = \{0\};uint32 t flags = \{0\}; }; 
}
```
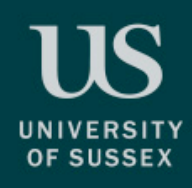

### Trigger Decision

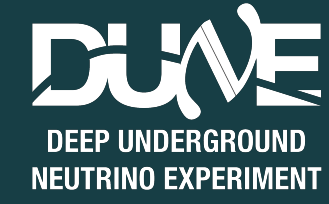

#pragma once #include <cstdint>

```
namespace DuneTriggerAlgs {
  struct TriggerDecision {
   int64 t time start = {0};
   int64 t time end = {0};
   int64 t time triggered = {0};
   uint32 t detid = {0};
   uint32 t flag = {0};
  };
}
```
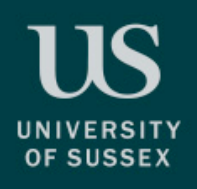

}

#### Algorithm "Maker"

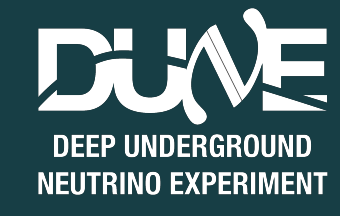

```
#pragma once
#include "dune-trigger-algs/TriggerPrimitive.hh"
#include "dune-trigger-algs/TriggerCandidate.hh"
#include <vector>
#include <string>
namespace DuneTriggerAlgs {
   class TriggerCandidateMaker {
   public:
     virtual void operator()(const TriggerPrimitive& input_tp,
                             std::vector<TriggerCandidate>& output tc) = 0;
    virtual void flush(std::vector<TriggerCandidate>&) {};
   };
```
- One for each object (TriggerPrimitiveMaker, TriggerCandidateMaker, TriggerDecisionMaker)
- operator() pure virtual function  $\rightarrow$  that's where all the algorithmic part happens
- flush is maybe not needed...
	- At the end of the run, maybe somebody is interested in ill-formed clusters which had to be truncated?

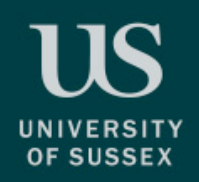

### Appfwk interface

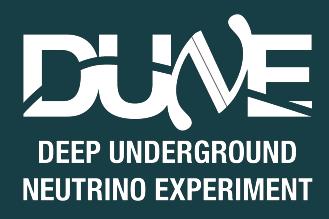

- Where the DAQProcesses are implemented and calling these operator() functions
- Example class: class DAQTriggerCandidateMaker: public dunedaq::appfwk::DAQModule, DuneTriggerAlgs::TriggerCandidateMakerSupernova
- Fills and consumes queues of Trigger objects
	- Simplest thing I could think of (most of it is just copy-paste from listrev)
	- Obviously, all of this has to run on the same host since there isn't any message protocol implemented in the appfwk (or at least I didn't know about it)
- Holds and parses all the configurations of the algorithms previously defined.
	- For example, in case of Supernova trigger decision maker, we might change the threshold in number of clusters at which the SN trigger is emitted
	- Implemented as simple std:: atomic<int> in TriggerCandidateMaker, the DAQProcess is in charge to update it (i.e. reconfiguration can happen without a "stop and start" sequence)
		- Didn't quite make it happen for this talk

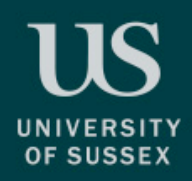

#### simplest\_trigger.json

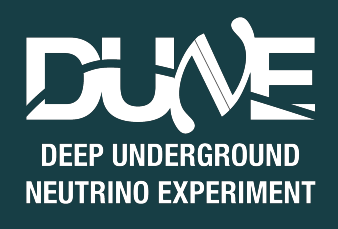

```
 "queues": {
          "TPsQueue": {
              "capacity"
              "kind" "FollyMPMCQueue"
, where \mathbb{R}^n "TCsQueue": {
              "capacity"
              "kind" "FollyMPMCQueue"
, where \mathbb{R}^n "TDsQueue": {
              "capacity"
              "kind" "FollyMPMCQueue"
 }
\rightarrow \rightarrow "modules": {
          "TPsGenerator": {
              "user module type" "TriggerPrimitiveRadiological"
              "output" "TPsQueue"
, where \mathbb{R}^n "TPsGenerator2": {
              "user module type" "TriggerPrimitiveSupernova"
              "output" "TPsQueue'
, where \mathbb{R}^n "TCsGenerator": {
              "user module type" "DAQTriggerCandidateMaker"
              "input" "TPsQueue"
               "output": "TCsQueue"
, where \mathbb{R}^n "TDsGenerator": {
              "user module type": "DAQTriggerDecisionMaker"
              "input": "TCsQueue"
               "output": "TDsQueue"
 }
\rightarrow \rightarrow "commands": {
         "start" | "TDsGenerator" "TCsGenerator" "TPsGenerator" "TPsGenerator2"<sup>,</sup>
          "stop": [ "TPsGenerator", "TPsGenerator2", "TCsGenerator", "TDsGenerator"],
          'configure threshold" [ "TDsGenerator" ]
}
```
- Stores everything in MPMCQueues (probably not the best choice…)
- Generators:
	- TCsGenerator consumes TPs
	- TDsGenerator consumes TCs
	- TPsGenerator should consumes something representative of the raw data
		- Right now, just generates random TPs (Argon 39 and Supernova)
- Of course this is cheating
	- Although there are 2 threads generating TPs, they are nicely "time ordered", there are some assumptions during the formation of TCs would make it break if that wasn't the case
- Would need equivalent of a ptmp's "TPwindow" to make it more realistic

## Running it

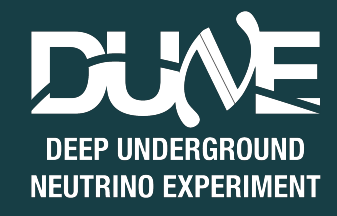

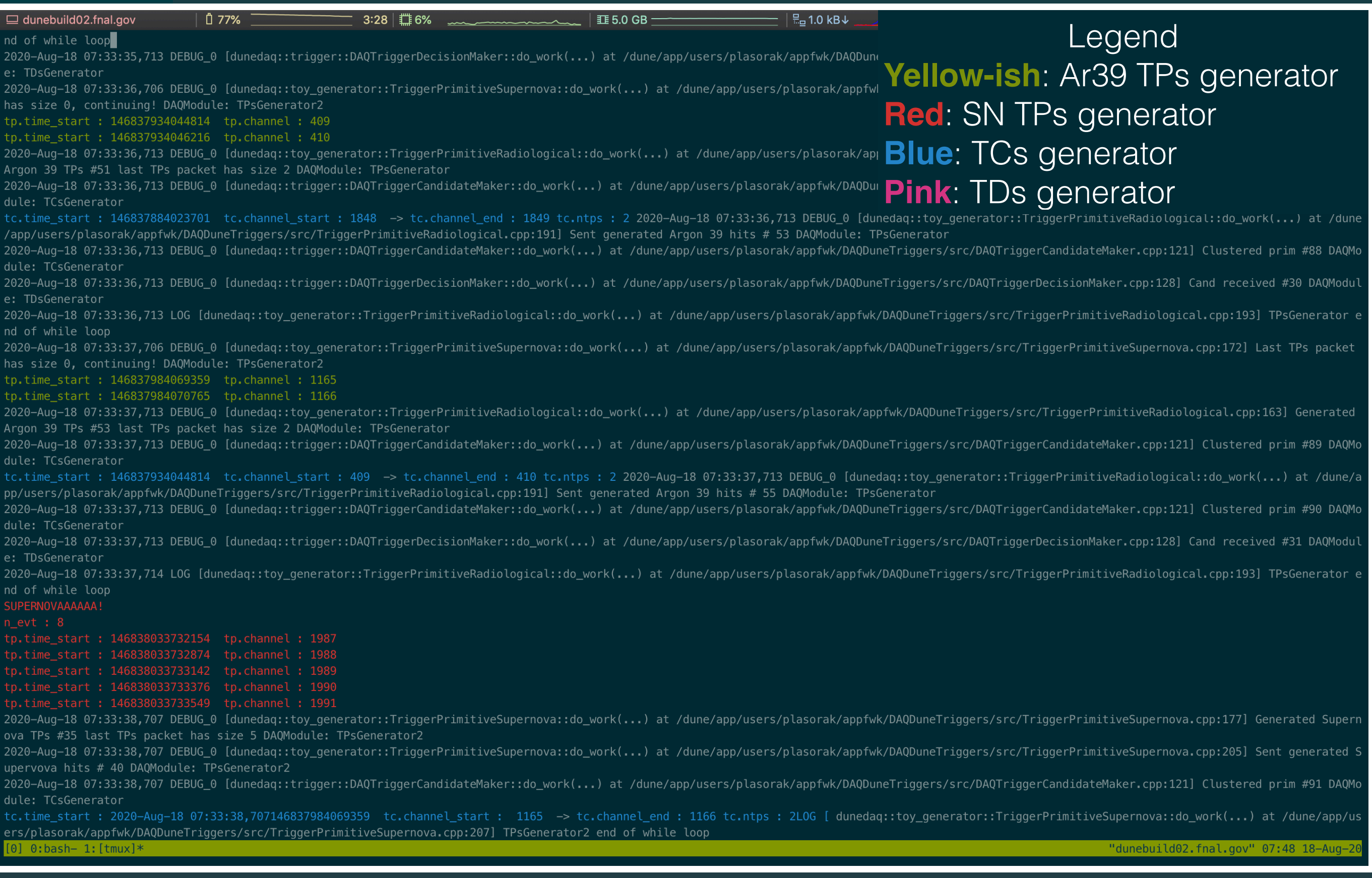

9

#### … and a bit further

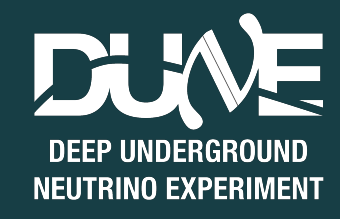

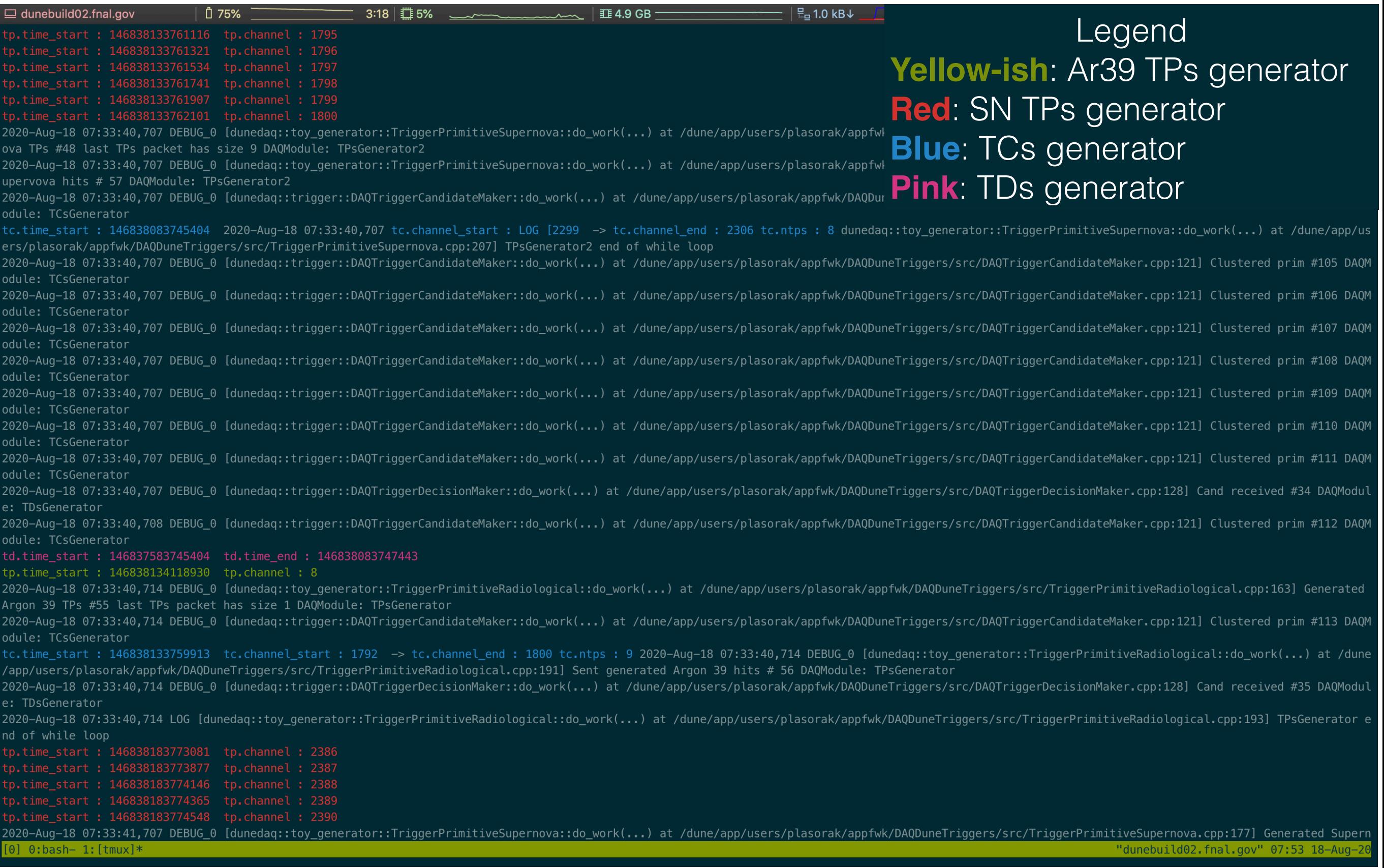

10

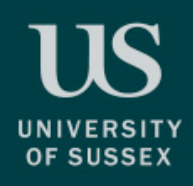

#### Conclusion

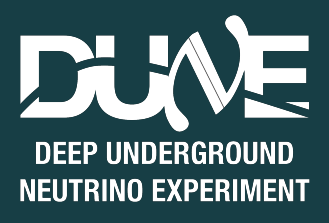

- Basic SN triggering scheme implemented in the appfwk
- Quite a bit of bricks are missing to make it usable in the real system, here are the one I can think of:
	- Messaging system in appfwk
	- TP window
	- This intermediate state between TCs and TDs
	- A better idea how to implement TP generator from raw data (no input queue for the TPs in my example)
- Where to go from here?
	- <https://github.com/plasorak/DAQDuneTriggers>
	- <https://github.com/plasorak/DuneTriggerAlgs>